# **TP n°16 Mesure d'un déphasage**

## **I . Visualisation du déphasage entre u et i dans une bobine.**

Réaliser le montage suivant (noyau sorti  $L = 0,14H$ ) Réglages préliminaires (fermer l'interrupteur) : Régler  $U = 4 V$  et  $f = 400$  Hz.

Régler l'oscilloscope afin de visualiser une période sur l'écran avec l'amplitude la plus grande.

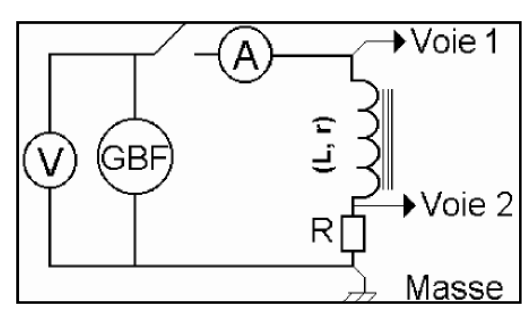

Appel N°1 : Faites contrôler le montage.

## **Visualisation : (relever l'oscillogramme)**

Voie 1 : On visualise la tension aux bornes de (L, r) et R

( si R est faible devant  $Z_{Bobine}$ , on visualise la tension u aux bornes de la bobine).

Voie 2 : On visualise la tension aux bornes de R (on a ainsi une image du courant i qui traverse la bobine).

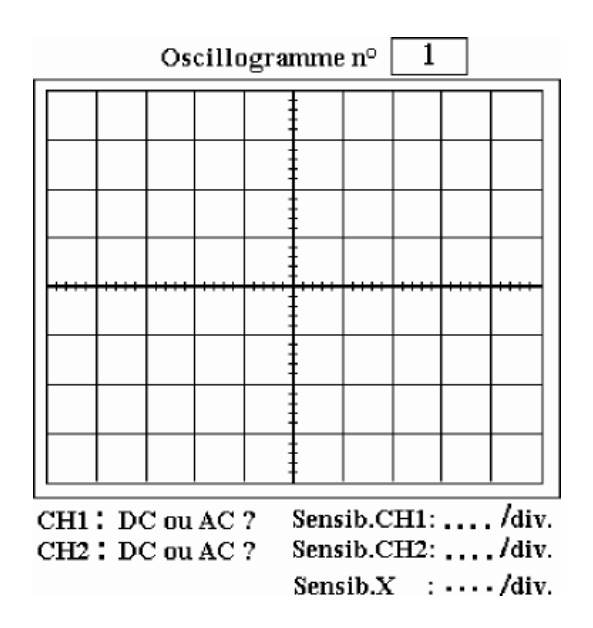

# **Calcul du déphasage ϕ entre u (voie 1) et i (voie 2)**

Relever le décalage x (en s) entre les deux courbes puis déterminer φ :

$$
\varphi = \frac{x \times 360}{T} = \dots
$$

Préciser quelle tension est en avance sur l'autre :

## **II . Visualisation du déphasage entre u et i dans un condensateur.**

Réaliser le montage suivant  $(C = 90 \mu F)$ . Réglages préliminaires (fermer l'interrupteur). Régler  $U = 4$  V et  $f = 50$  Hz.

Régler l'oscilloscope afin de visualiser une période sur l'écran avec l'amplitude la plus grande.

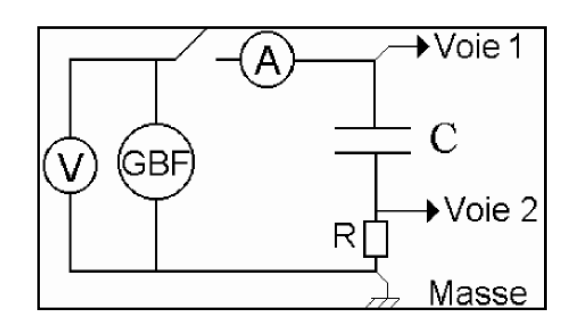

Appel N°2 : Faites contrôler le montage.

#### **Visualisation : (relever l'oscillogramme).**

Voie 1 : On visualise la tension aux bornes de C et R

(si R est faible devant Zcondensateur, on visualise la tension u aux bornes du condensateur).

Voie 2 : On visualise la tension aux bornes de R (on a ainsi une image du courant i qui traverse la bobine).

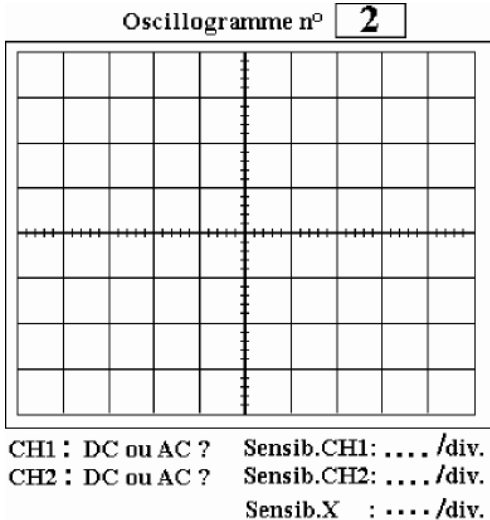

## **Calcul du déphasage ϕ entre u (voie 1) et i (voie 2)**

Relever le décalage x (en s) entre les deux courbes puis déterminer ϕ.

$$
\varphi = \frac{x \times 360}{T} = \dots \dots \dots \dots
$$

Préciser quelle tension est en avance sur l'autre :

# **III . Conclusion.**

Compléter le tableau suivant (noter les déphasages correspondants à une bobine et un condensateur parfait)

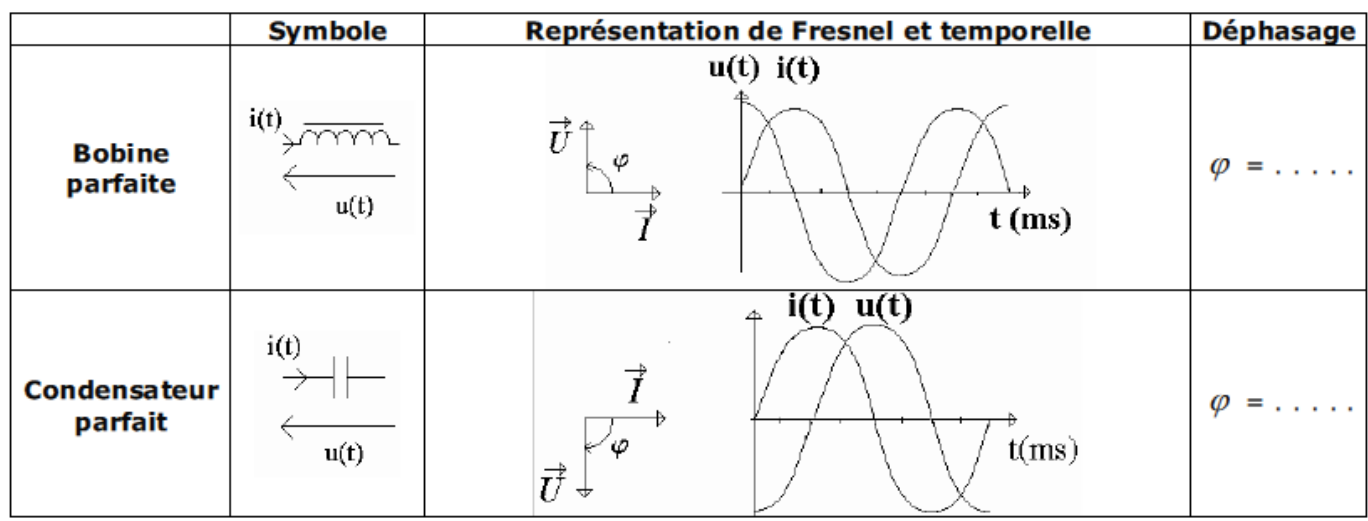

# **IV . Applications : Circuit RLC série (étude de la résonance)**

Réaliser le montage suivant :(  $C = 10 \mu$ F ; R = 100  $\Omega$  ; noyau sorti : L =0,14 H ; r = 11  $\Omega$ )

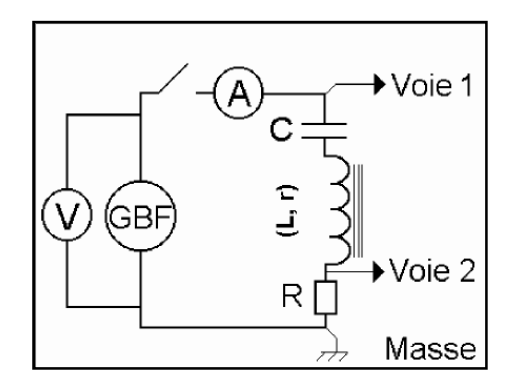

Réglages préliminaires (fermer l'interrupteur) :

Régler  $U = 4$  V et  $f = 50$  Hz.

Régler l'oscilloscope afin de visualiser une période sur l'écran.

Appel N°3 : Faites contrôler le montage.

On fait varier la fréquence f et on relève le courant qui traverse le circuit.

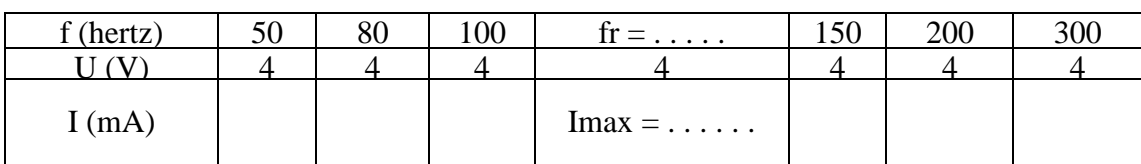

Que peut-on dire alors du déphasage entre u et i lorsque  $f = fr$ ? Retrouver la fréquence de la résonance en appliquant la relation :

$$
\mathbf{f}_r = \frac{1}{2\pi\sqrt{L \cdot C}} = \dots \dots \dots \dots \dots \dots
$$

# **V . Remise en état du poste de travail.**

Faites contrôler la remise en état du poste de travail.